## Package 'cognitoR'

April 15, 2020

Type Package Title Authentication for 'Shiny' Apps with 'Amazon Cognito' Version 1.0.1 Description Provides authentication for Shiny applications using 'Amazon Cognito' ( <https://aws.amazon.com/es/cognito/>). Imports shiny, yaml, config, shinyjs, httr, dplyr, base64enc, jsonlite License GPL-3 BugReports <https://github.com/chi2labs/cognitoR/issues> Encoding UTF-8 LazyData true RoxygenNote 7.1.0 Suggests knitr, rmarkdown VignetteBuilder knitr NeedsCompilation no Author Pablo Pagnone [aut, cre] Maintainer Pablo Pagnone <pablodp84@gmail.com> Repository CRAN Date/Publication 2020-04-15 05:20:02 UTC

### R topics documented:

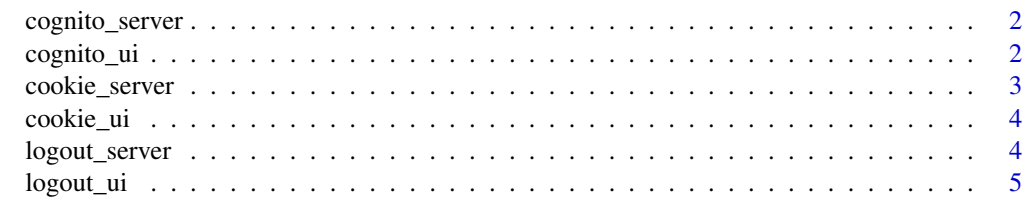

**Index** [6](#page-5-0) **6** 

<span id="page-1-0"></span>

#### Description

A shiny server function to implement Cognito Authentication in your shiny app.

#### Usage

```
cognito_server(input, output, session)
```
#### Arguments

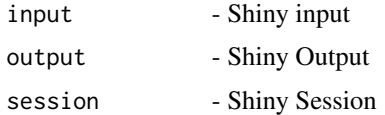

#### Value

reactiveValues (isLogged and userdata) and a callback function to do logout in Cognito.

#### Author(s)

Pablo Pagnone

cognito\_ui *Cognito Shiny Module UI*

#### Description

A Shiny UI function to be used to implement Amazon Cognito in your shiny app. This UI loads the required JS.

#### Usage

cognito\_ui(id)

#### Arguments

id character - Namespace ID

#### Value

A Shiny UI

#### <span id="page-2-0"></span>cookie\_server 3

#### Author(s)

Pablo Pagnone

#### Examples

cognito\_ui("demo")

cookie\_server *Cookie Shiny Module Server*

#### Description

This server module returns a list with methods to interact with cookie created via JS. You have:

#### Usage

```
cookie_server(
  input,
  output,
  session,
  cookie_name = "user",
  cookie_expire = 0.5
\mathcal{L}
```
#### Arguments

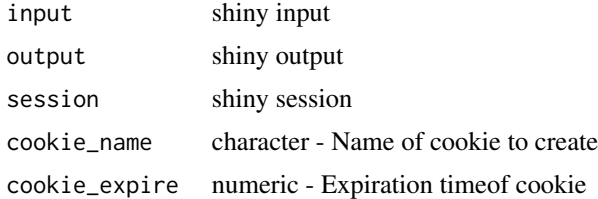

#### Details

- getCookie Reactive function, returns the content of cookie if exist. Else return FALSE.
- setCookie Sets the content for a cookie. (Required param: list())
- rmCookie Removes a cookie

#### Value

list of reactive element and function to manage cookies

#### Author(s)

Pablo Pagnone

#### Examples

```
cookie_server(NULL,NULL,NULL)
```
cookie\_ui *Cookie Shiny Module UI*

#### Description

This UI module load the required js methods to create/remove/get cookie in browser.

#### Usage

cookie\_ui(id)

#### Arguments

id character

#### Value

a Shiny UI

#### Examples

cookie\_ui("cookie")

logout\_server *Logout Shiny Module Server*

#### Description

Receive a reactive element (isLogged), when is TRUE the logout button and information about is shown.

#### Usage

```
logout_server(
  input,
  output,
  session,
  isLogged = reactive(FALSE),
  textlogged = "You are logged in"
\mathcal{L}
```
<span id="page-3-0"></span>

#### <span id="page-4-0"></span>logout\_ui 5

#### Arguments

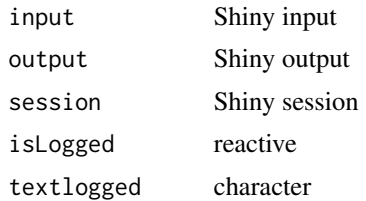

#### Value

reactive (the logout button)

#### Examples

logout\_server(NULL, NULL, NULL)

logout\_ui *Logout Shiny Module UI*

#### Description

Return a UI with a logout button and information about user logged. By default is hidden and is show with reactive element from logoutServer

#### Usage

```
logout_ui(id, textbutton = "Log out", classbutton = "btn-logout btn-danger")
```
#### Arguments

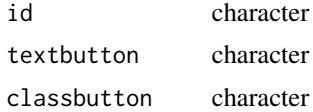

#### Value

Shiny UI

#### Examples

```
logout_ui("test")
```
# <span id="page-5-0"></span>Index

cognito\_server, [2](#page-1-0) cognito\_ui, [2](#page-1-0) cookie\_server, [3](#page-2-0) cookie\_ui, [4](#page-3-0)

logout\_server, [4](#page-3-0) logout\_ui, [5](#page-4-0)